*Приложение*

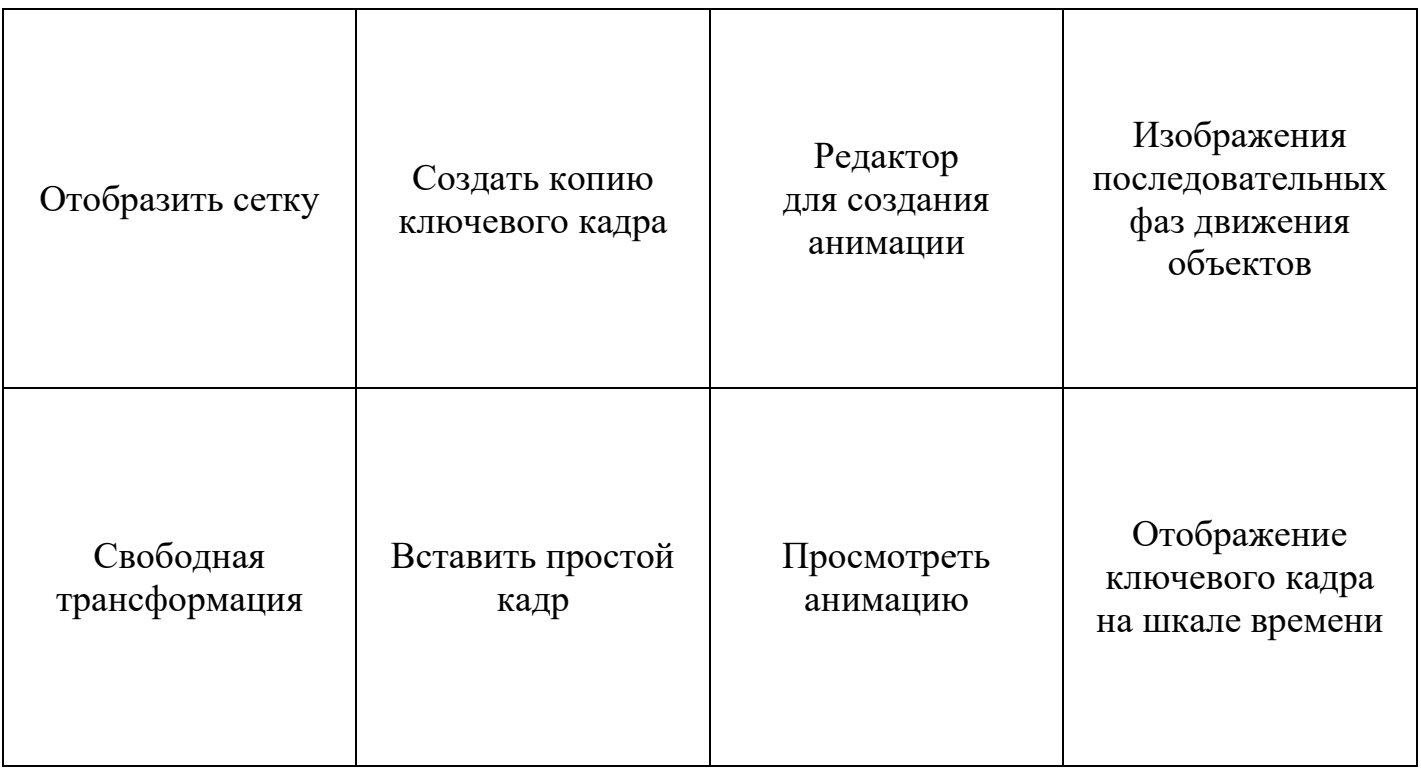

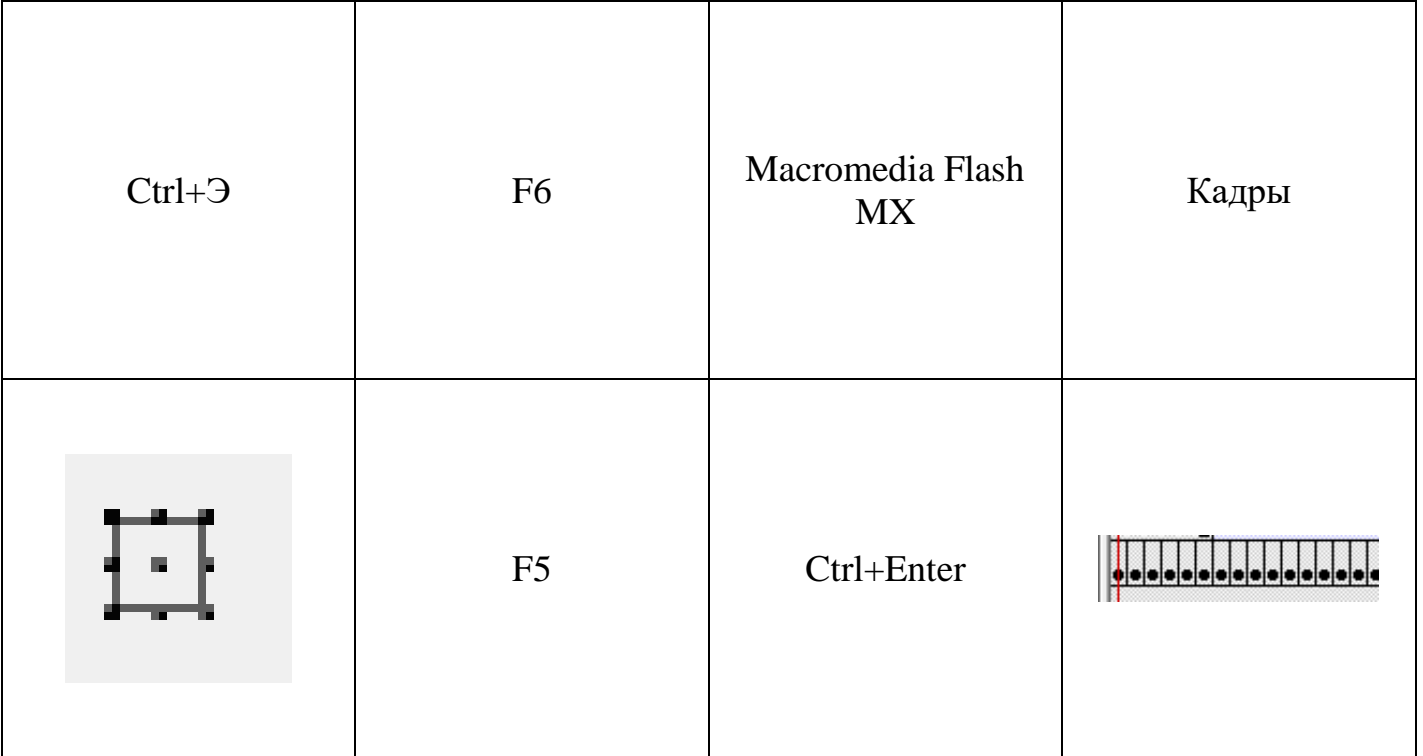